# **b2b slots INTEGRATION**

# **Table of contents**

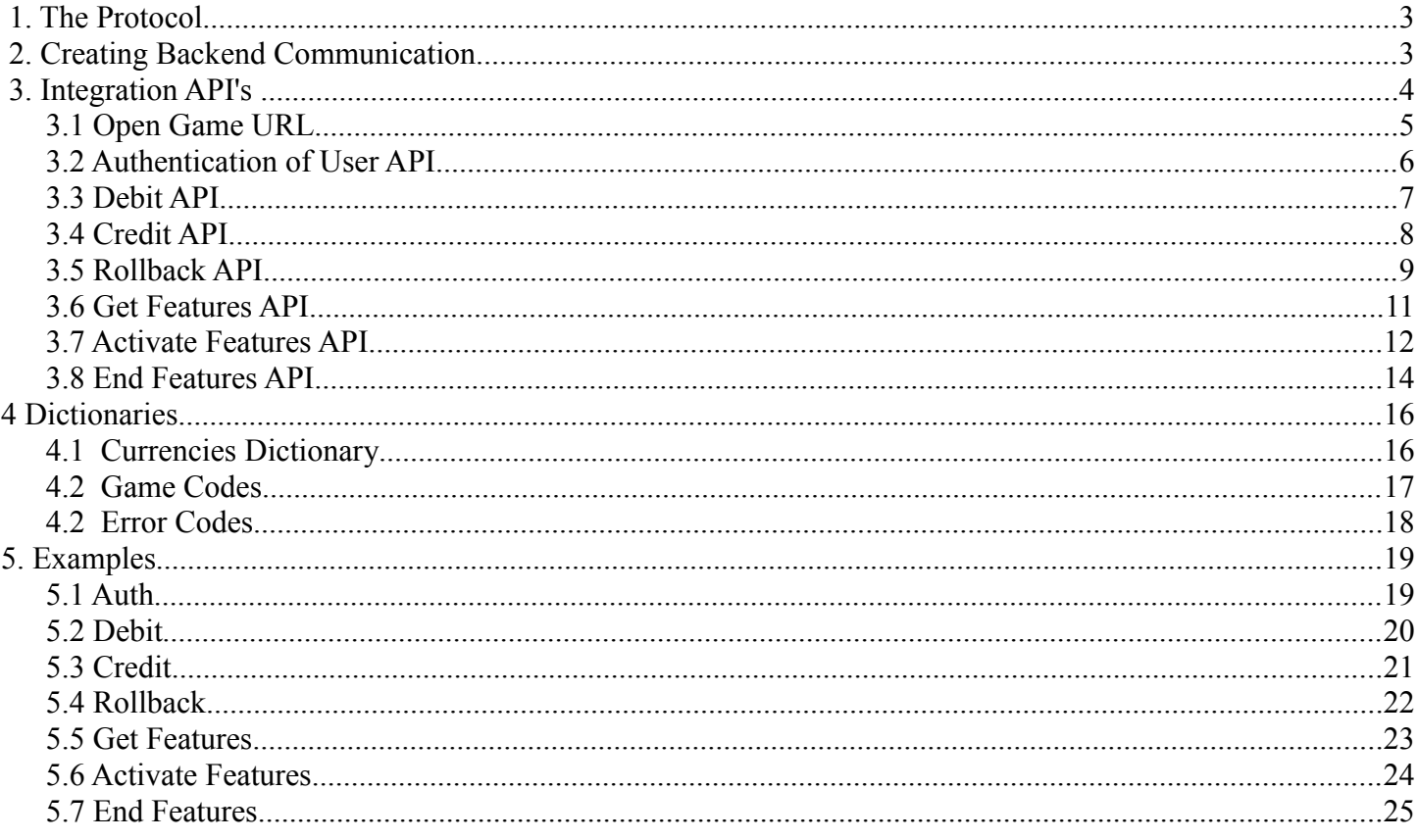

### **1. The Protocol**

The integration uses HTTPS POST communications based using Json message type. The operator can use only HTTPS to communicate with our servers.

For any synchronous or asynchronous communication regarding financial operations such as debit, credit, and rollback, the Integrator backend must receive a response with the same transaction id parameter as the parameter sent in the request.

Json format is used for the backend communication for all kind of APIs

# **2. Creating Backend Communication**

In order to create backend calls it is necessary to retrieve the URL, Communication Type (protocol name), and exact names of back-end operations. What follows is the list of possible backend operations:

- auth
- debit
- credit
- rollback (debit refund in the case of exceptions)
- get features
- end features

# **3. Integration API's**

The following sequence diagram describes the communication between the Player, Integrator and the operator for every call to open the games.

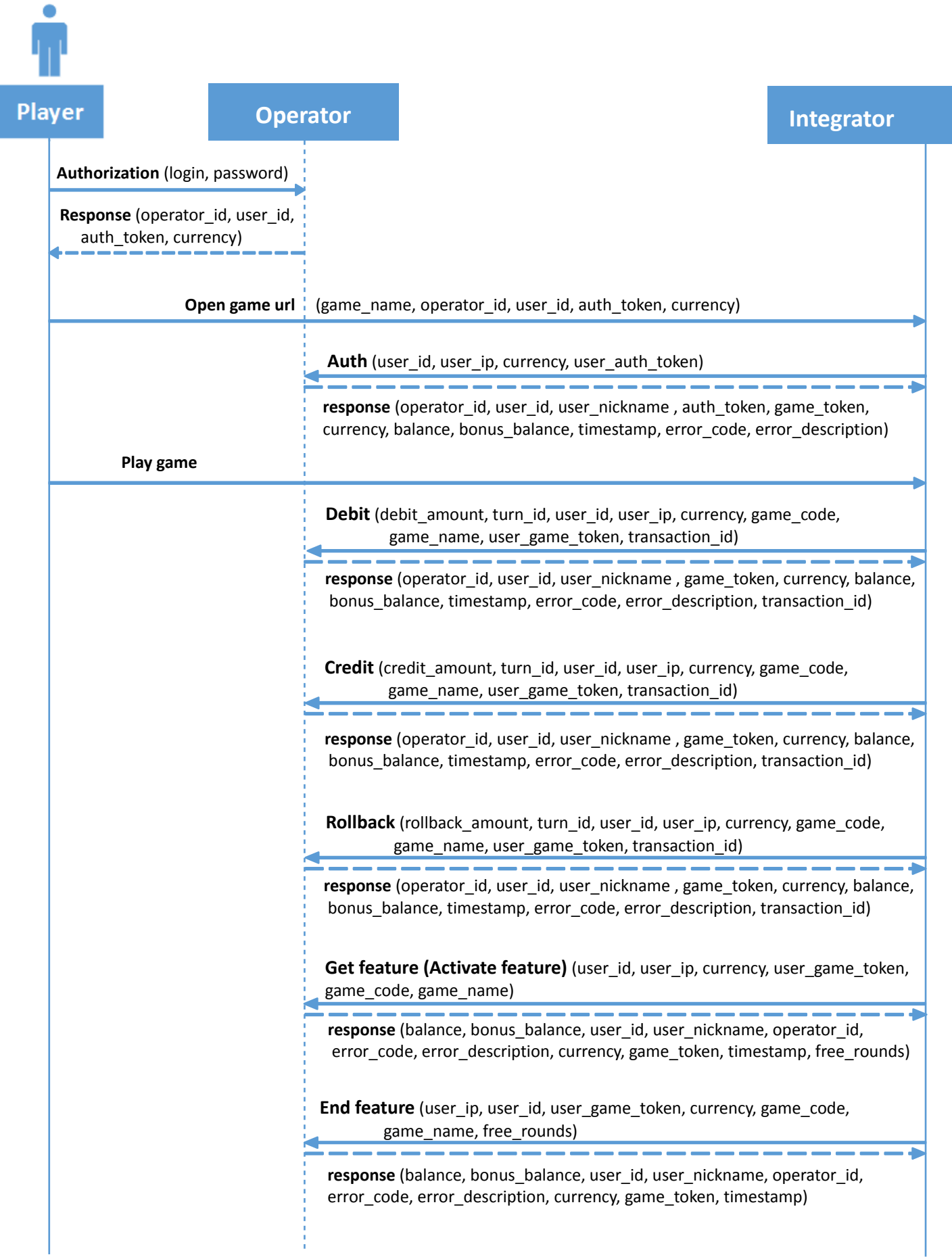

 Players begin authorization on the operator's side and should receive the following parameters to use in **Game URL**:

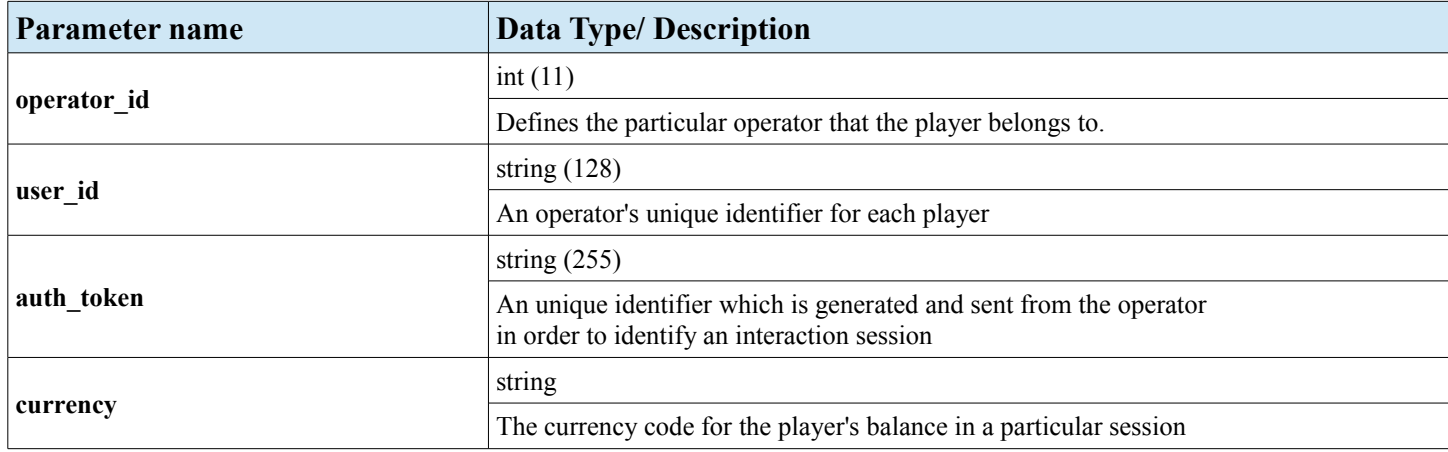

# **3.1 Open Game URL**

The following table describes the parameters supplied by the operator to the Integrator

#### required to launch the game.

https://int.apiforb2b.com/games/<game\_name>.game?operator\_id=<operator\_id>

&user\_id=<user\_id>&auth\_token=<auth\_token>&currency=<currency>

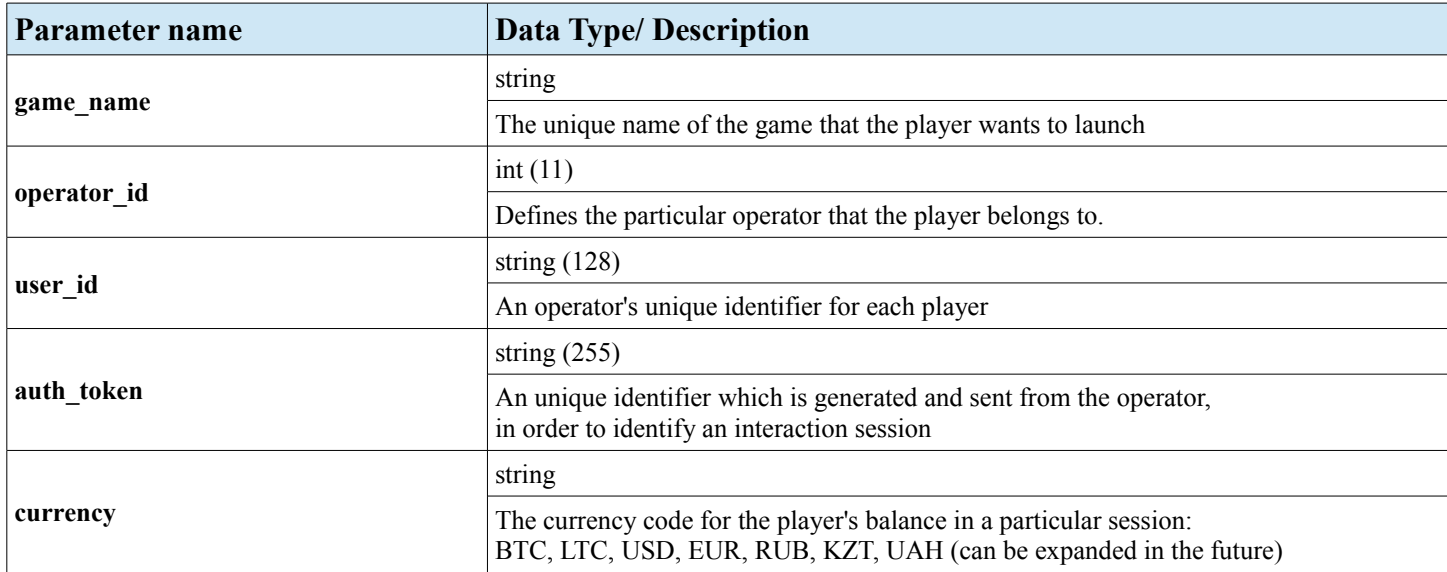

### Example:

https://int.apiforb2b.com/games/BookOfRaClassic.game? operator\_id=0&user\_id=1&auth\_token=2a9a36b3487129aa899a57b161325ac6e3772174&currency=BTC

### **3.2 Authentication of User API**

#### • **Description**

The Authentication API enables the Integrator system to verify the information received in the launch protocol. Only once the operators approves this information will the game be available to the player.

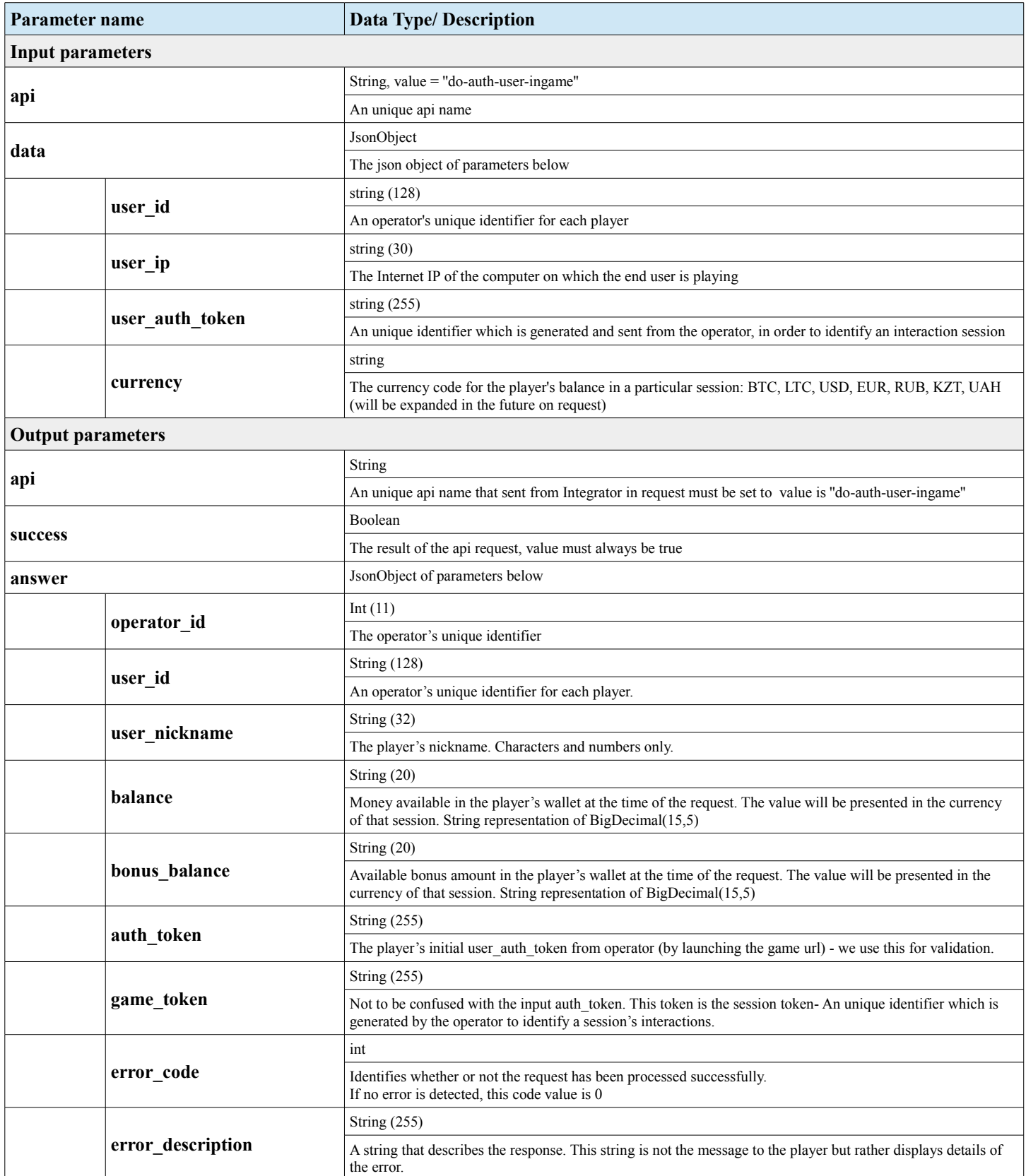

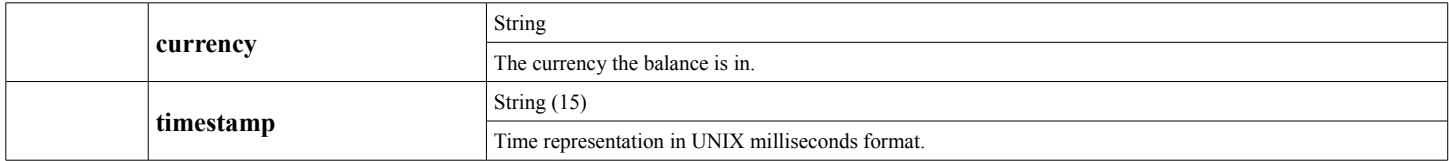

### **3.3 Debit API**

### • **Description**

The Debit API enables the Integrator platform to withdraw money from the player's wallet through the operator's server.

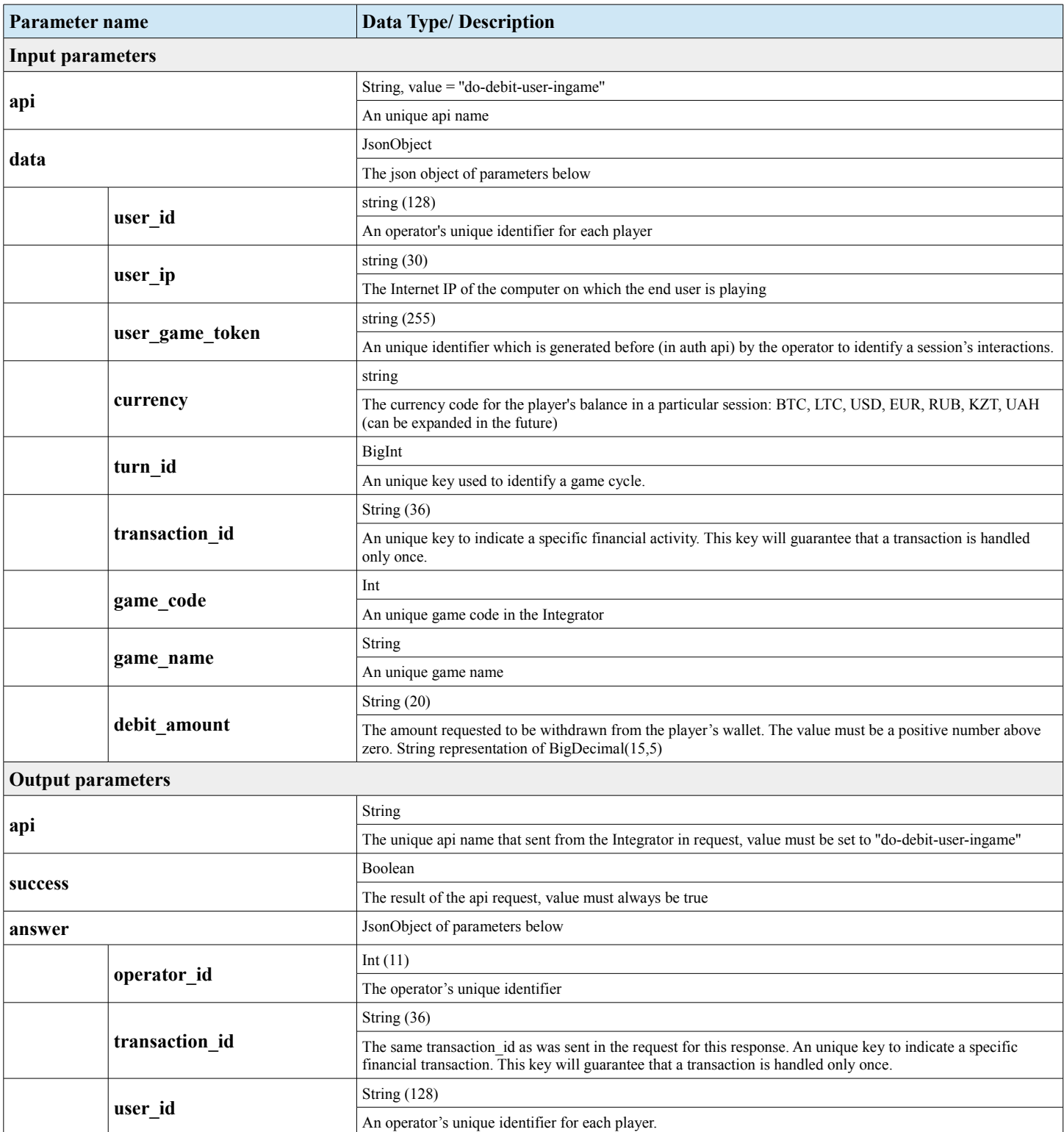

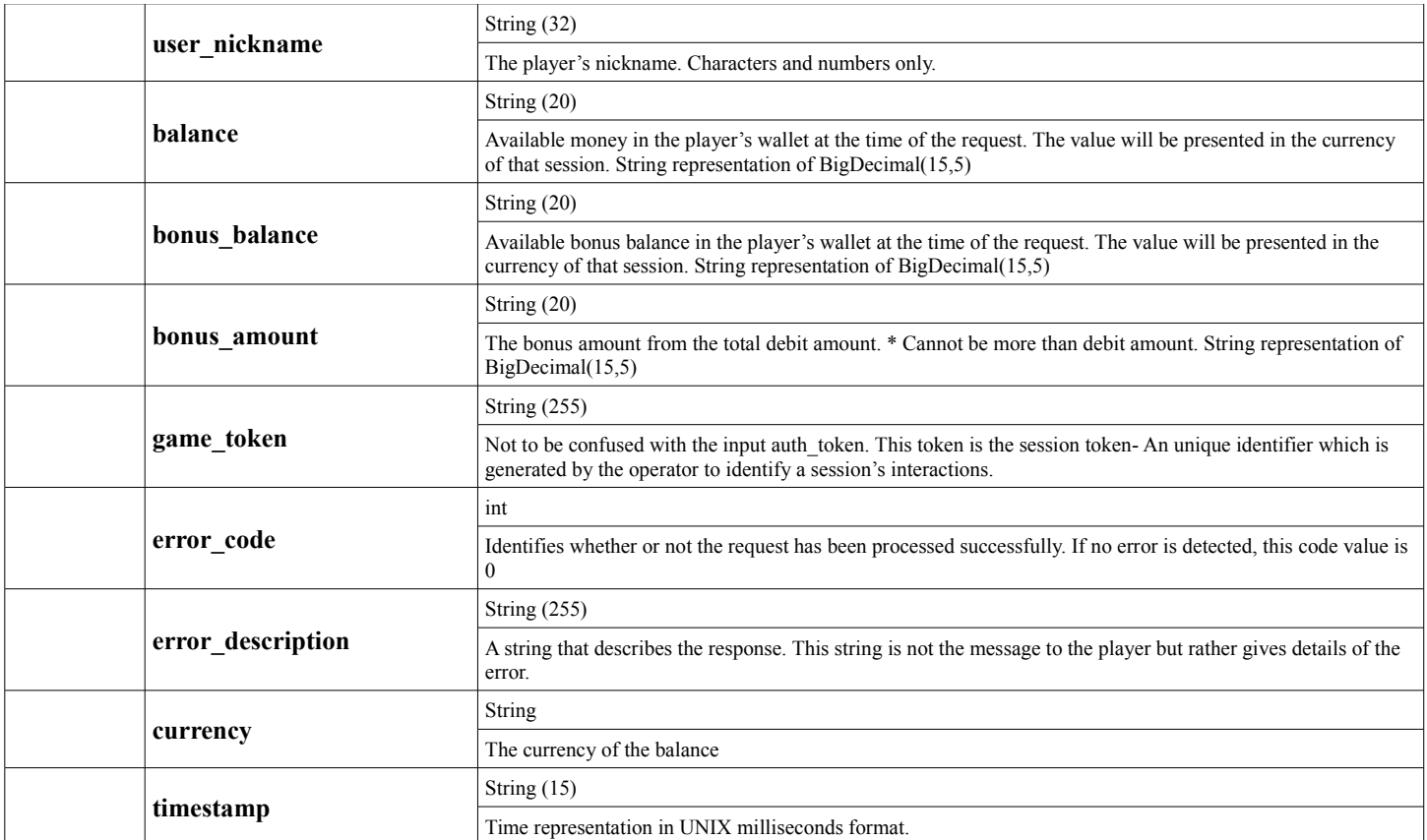

### **3.4 Credit API**

#### • **Description**

The Credit API enables the Integrator platform to perform a financial transaction of returning money into the player's wallet through the operator's server. When calculating the results, a player that loses has a credit amount of 0. A player that wins, is credited the total of the payout amount.

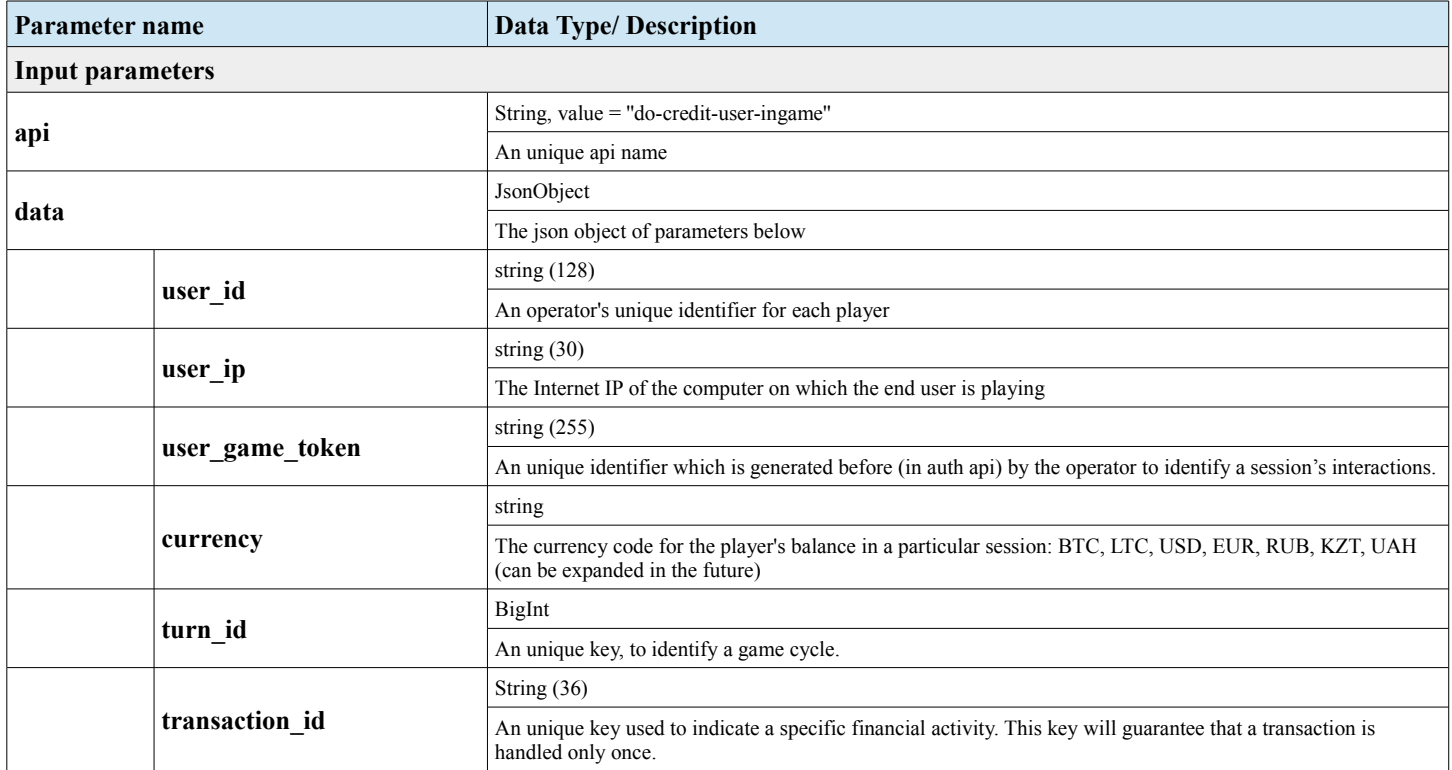

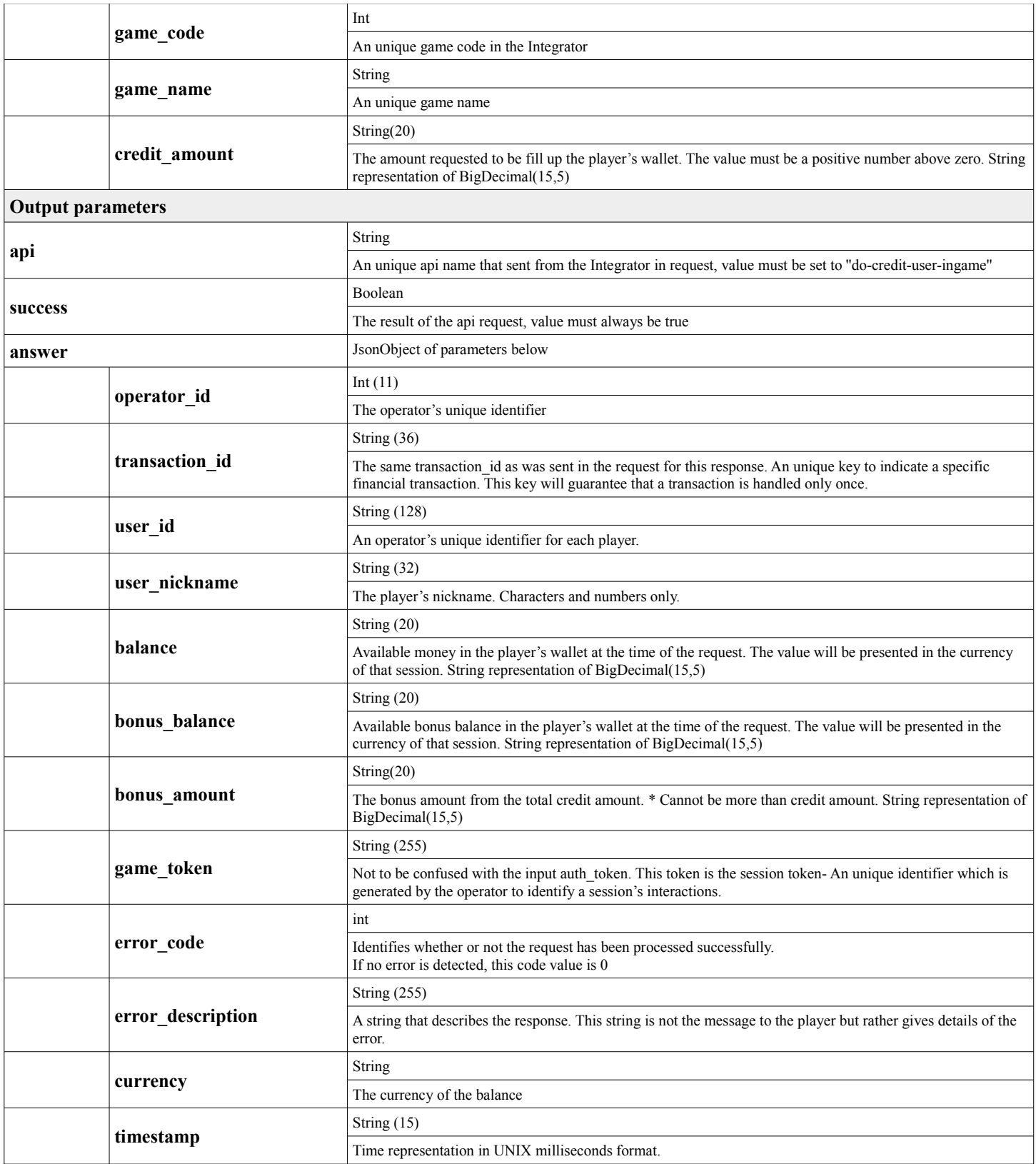

### **3.5 Rollback API**

#### • **Description**

During a debit transaction, there is a possibility of transactions being canceled and therefore rolled back. Rollback API is designed to deal with exceptions received from the operator (i.e. when the server disconnects, or an invalid error response is returned from the operator's end). The debit transaction is converted into a rollback transaction, using the same transaction id and the debit amount field is renamed to rollback amount. It is crucial for the rollback to use a separate method from the debit in order to avoid errors and data mix-ups.

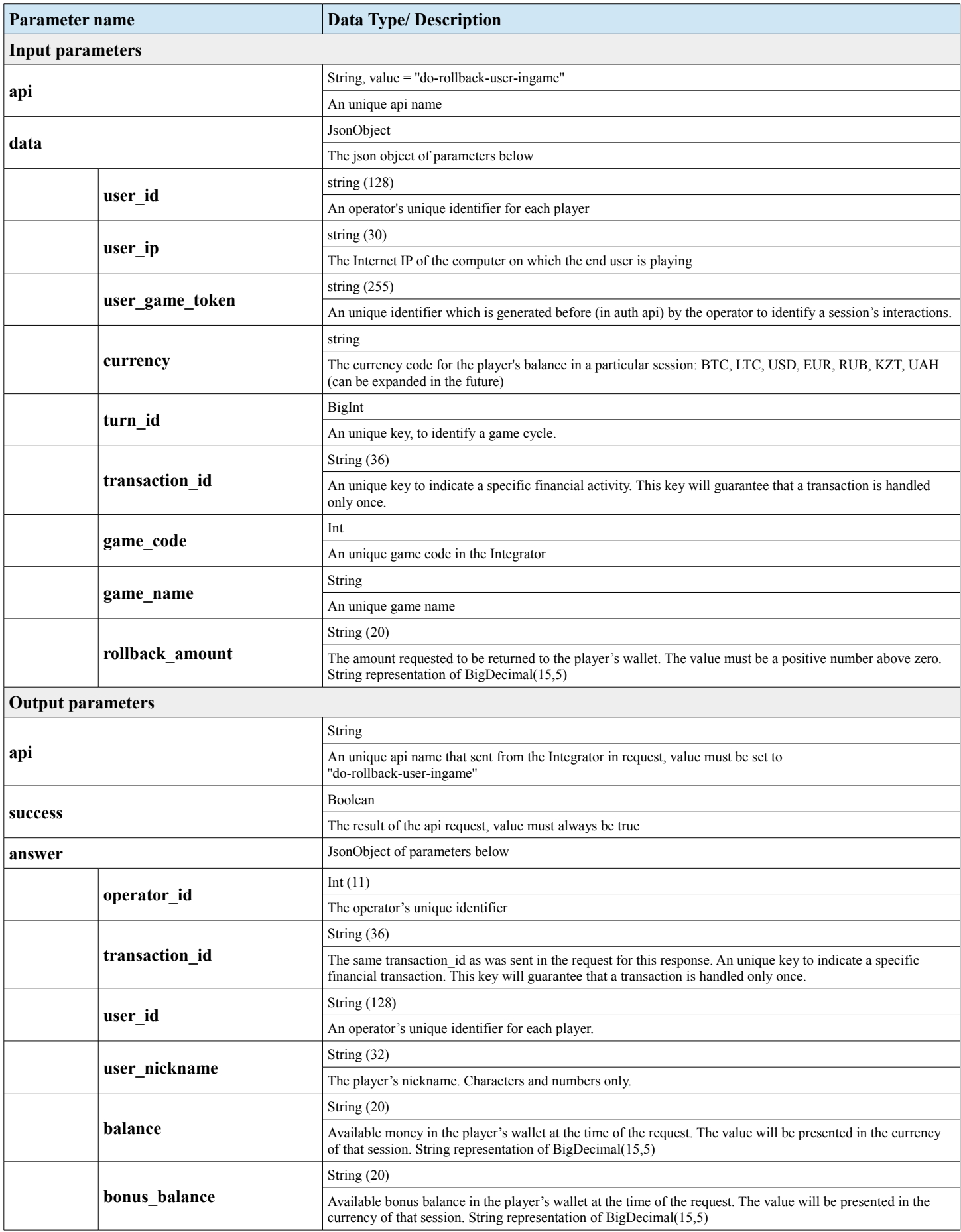

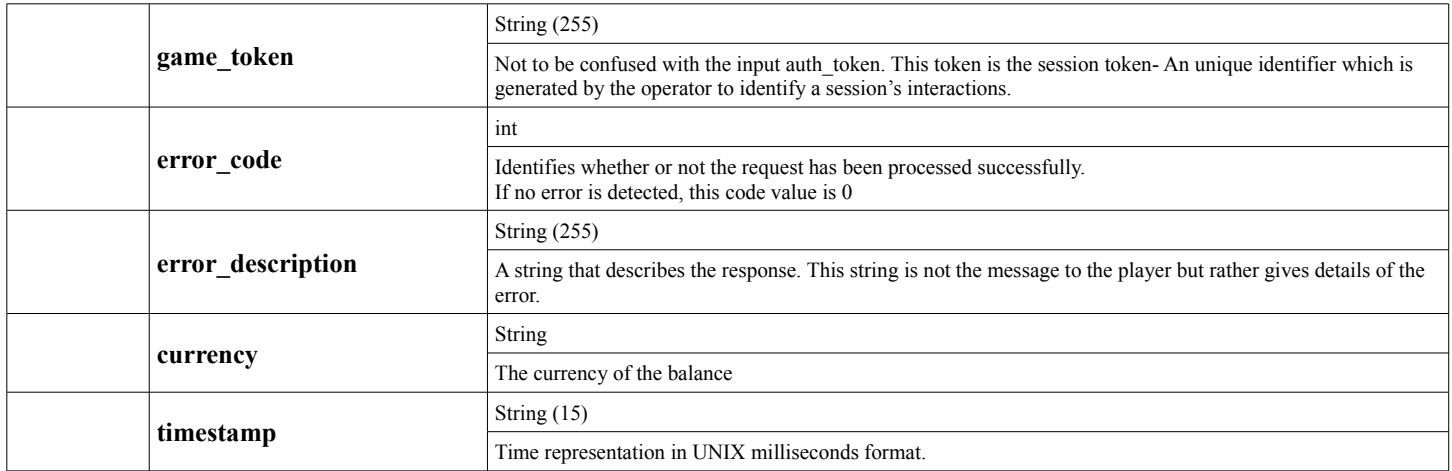

### **3.6 Get Features API**

### • **Description**

The Get Features API enables the Integrator platform to request any kind of bonus program like free rounds using the operator's side.

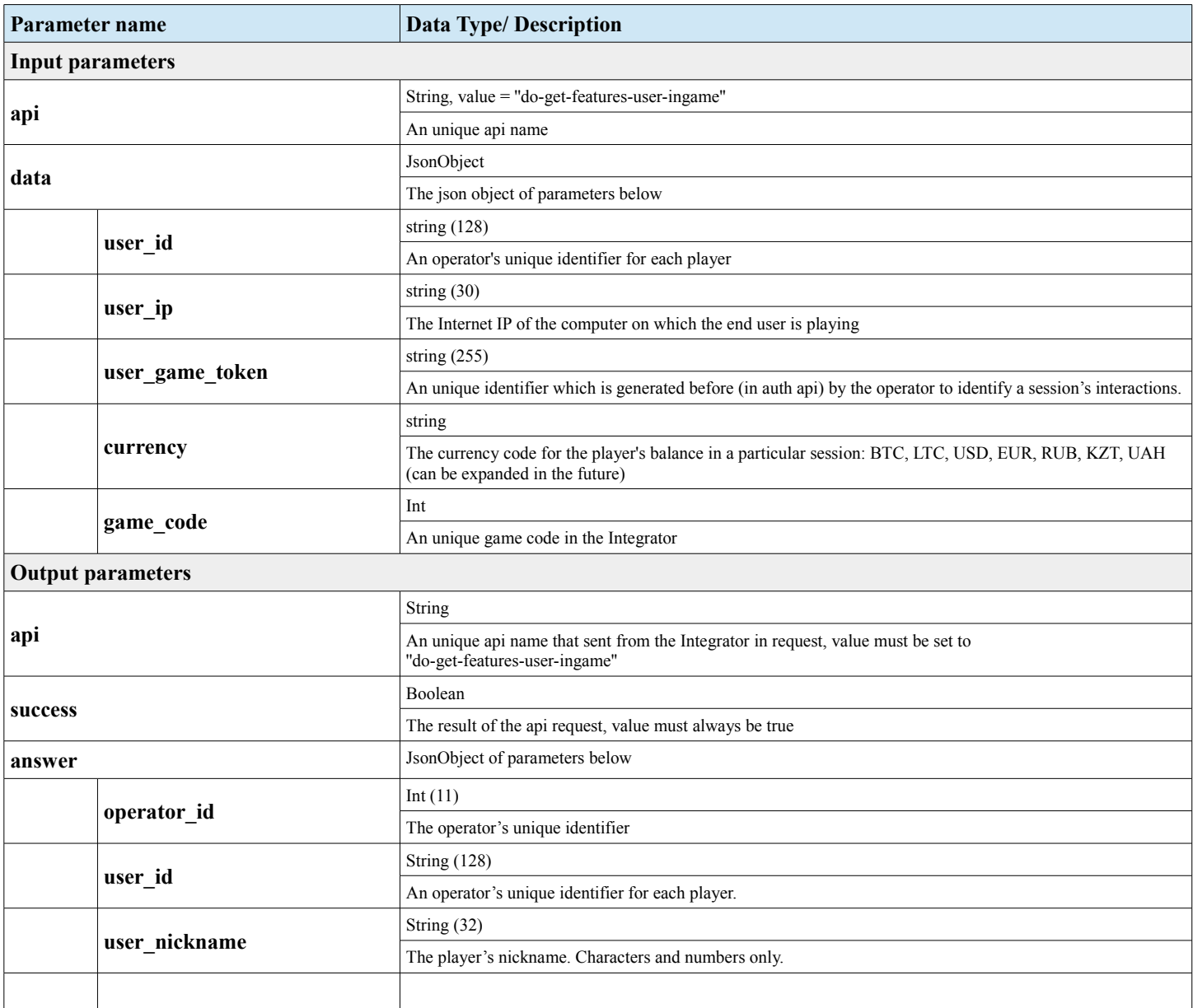

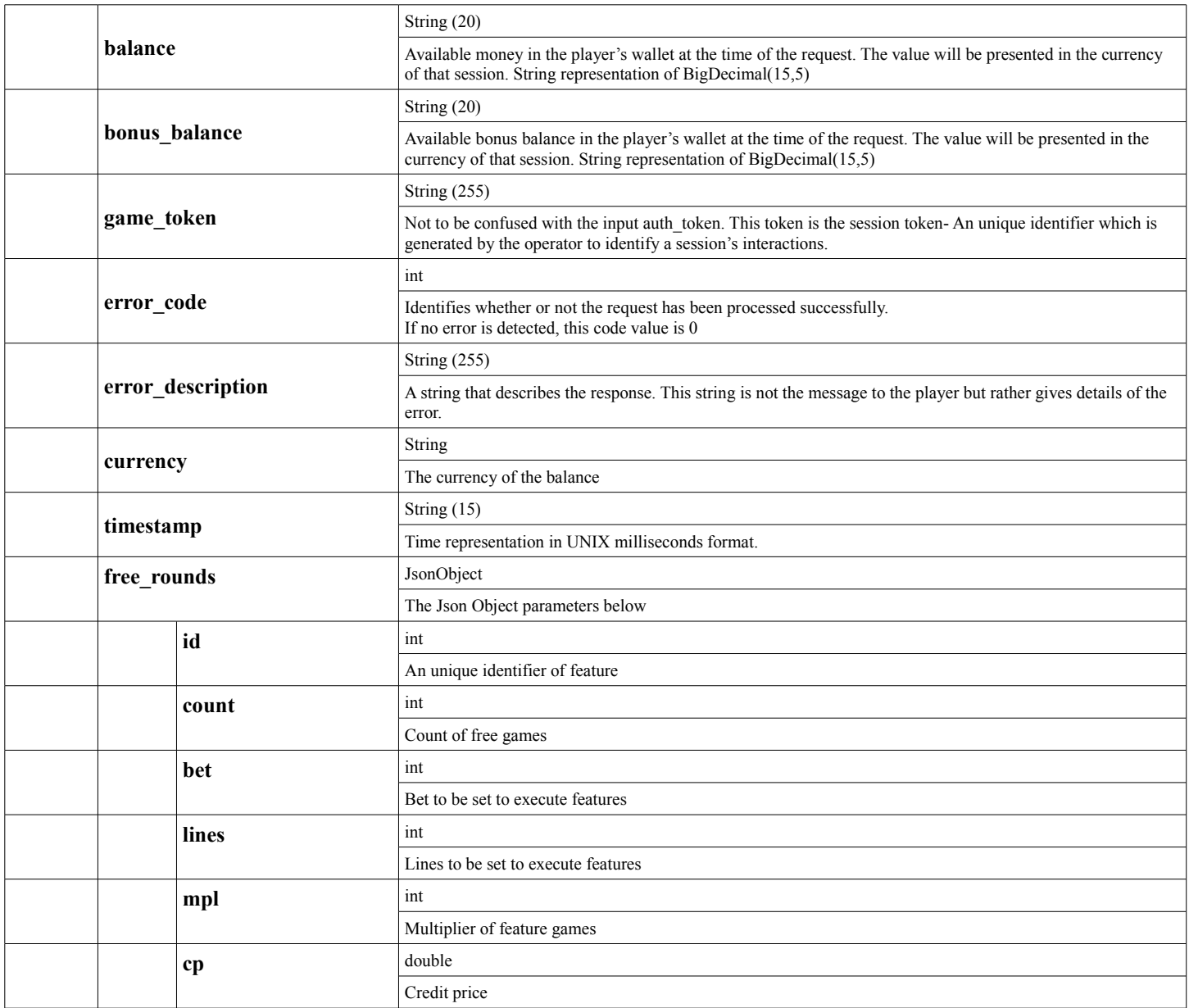

# **3.7 Activate Features API**

### • **Description**

The Activate Features API enables the Integrator platform to notify operator about player's activated bonus.

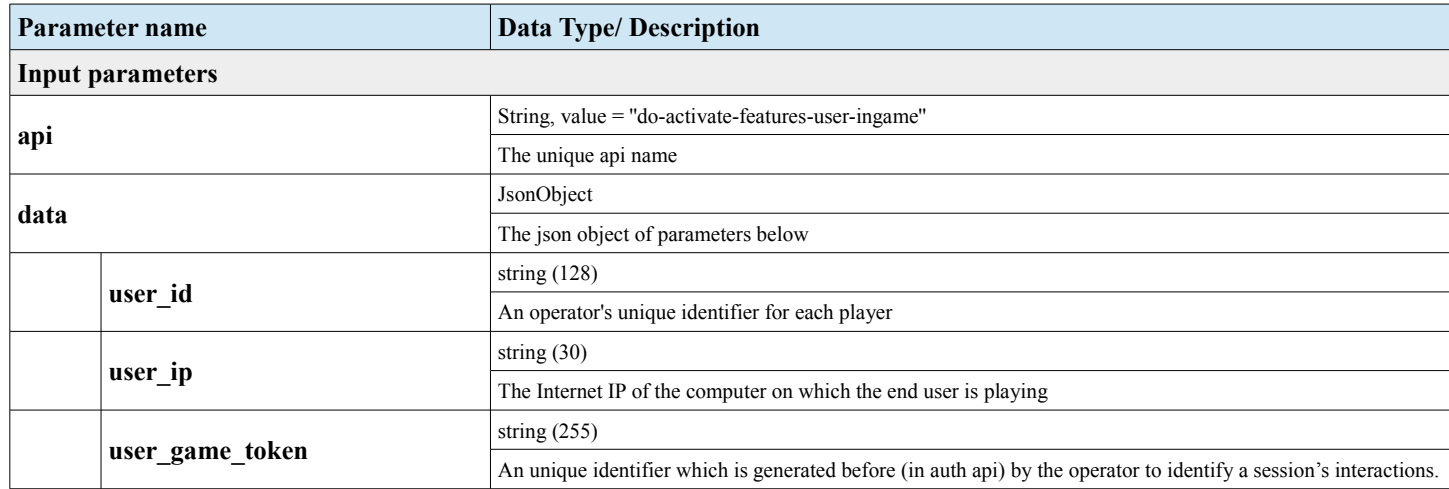

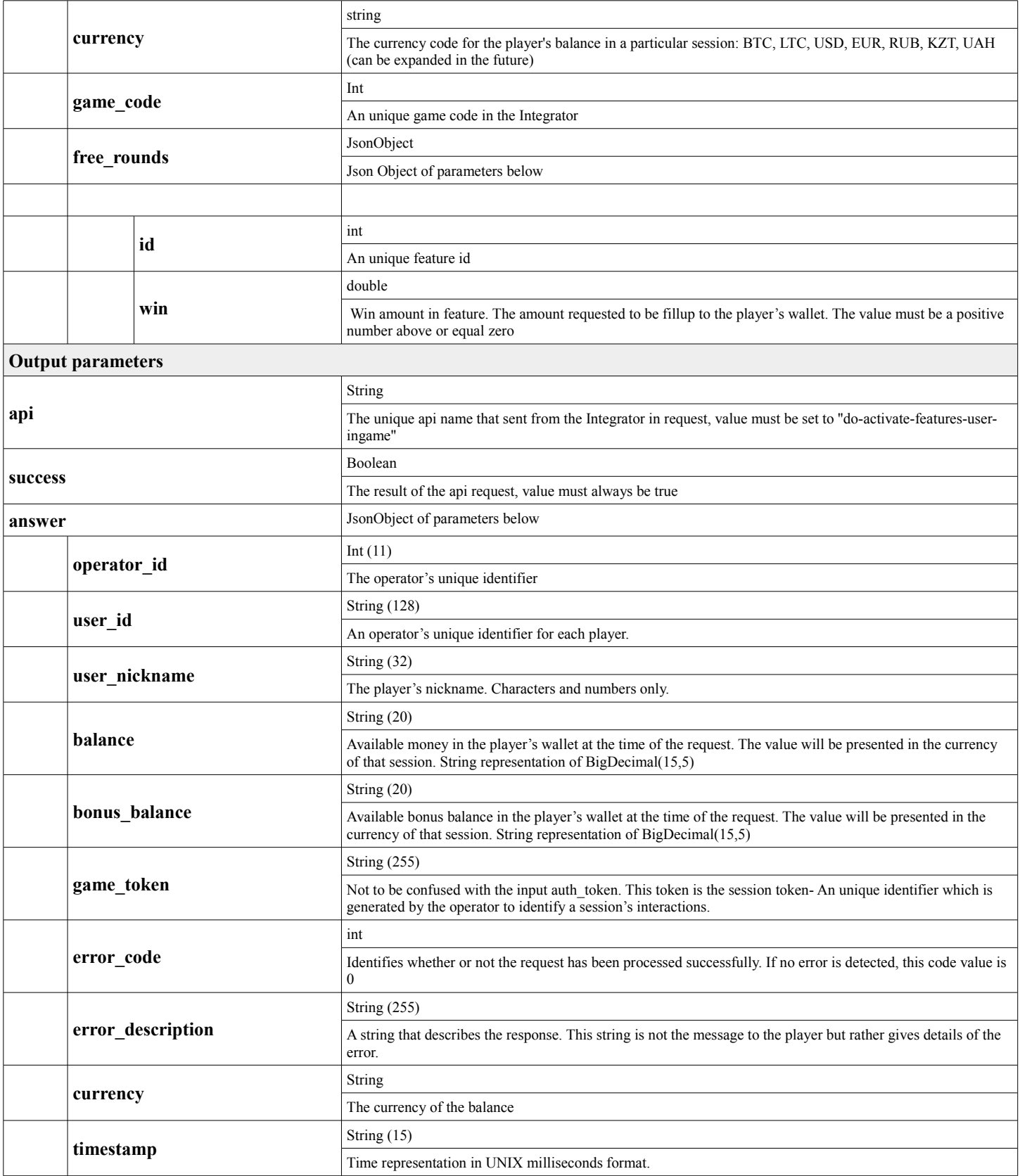

### **3.8 End Features API**

#### • **Description**

The End Features API enables the Integrator platform come up with a notification regarding the end of previous features activated by Get Features through the operator's side.

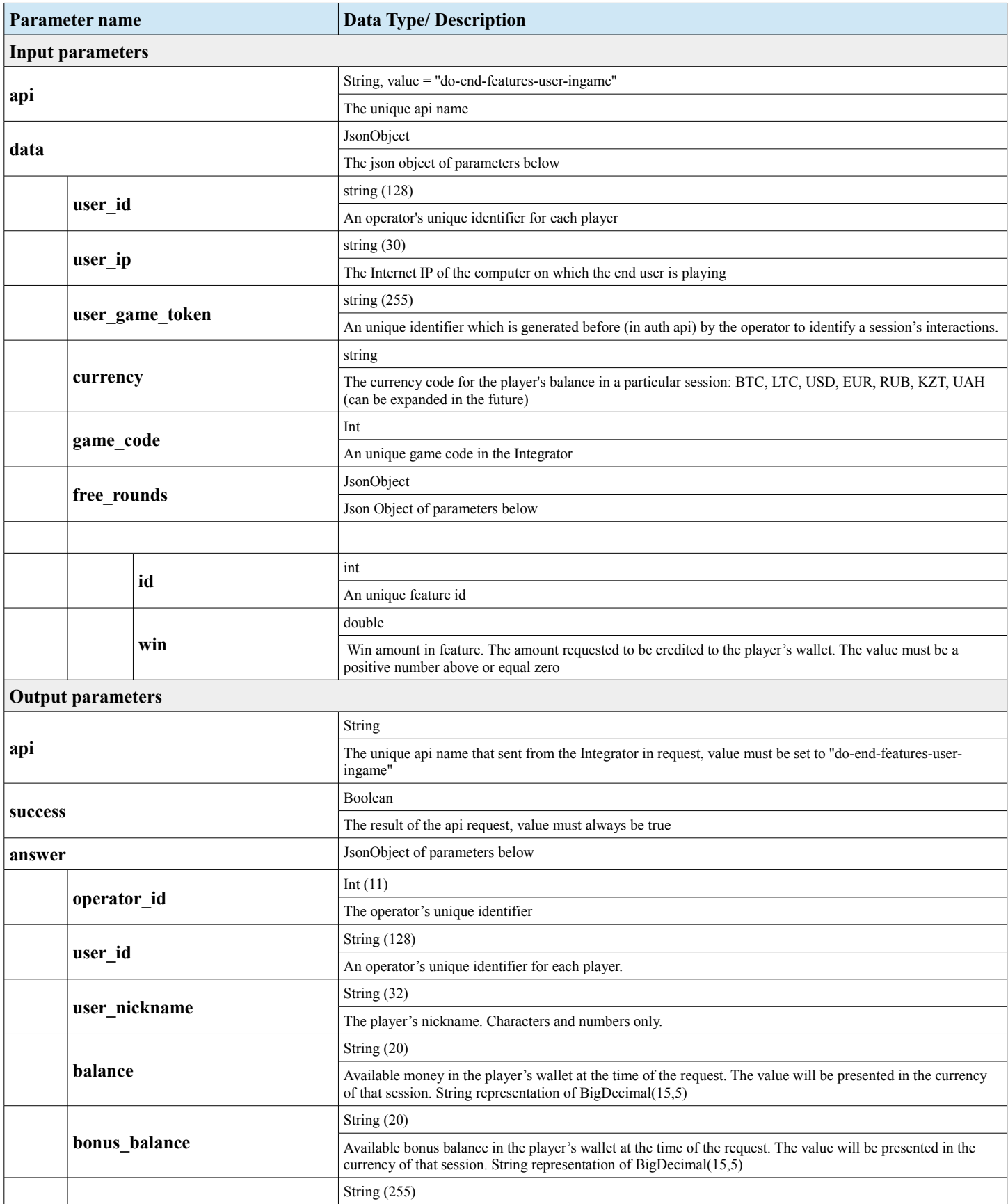

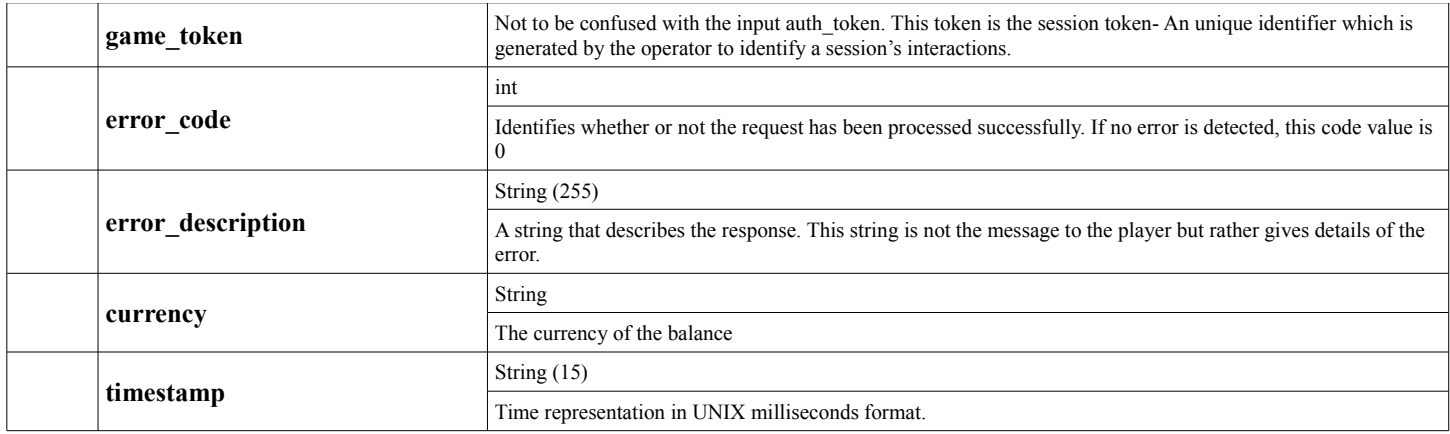

# **4 Dictionaries**

### **4.1 Currencies Dictionary**

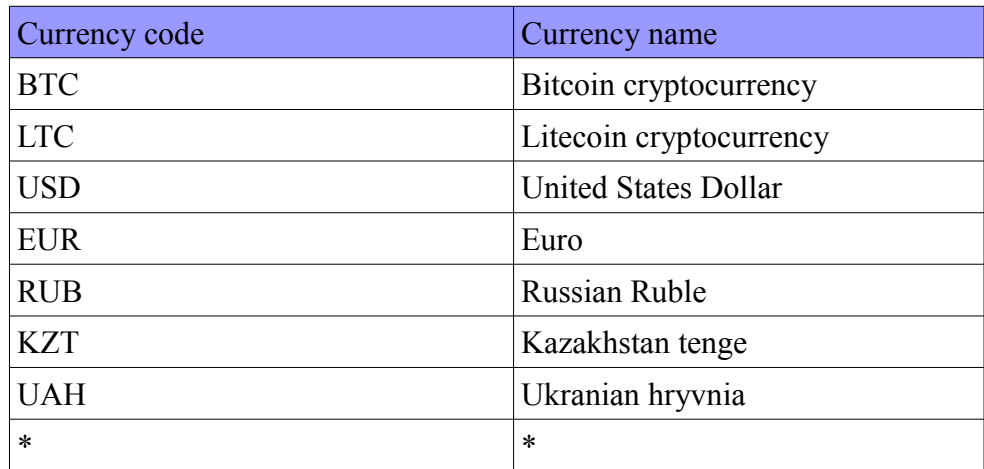

\* Can be added any currency in future

### **4.2 Game Codes**

The full list \* of games can be obtained in json format by executing a request using the GET method, specifying the operator id in the parameter operator\_id:

https://int.apiforb2b.com/frontendsrv/apihandler.api?cmd={%22api%22:%22ls-games-by-operator-id-get %22,%22operator\_id%22:%220%22}

Getting the game image from JSON:

```
{
   "ico_baseurl": "/game/icons/",
   "groups": [
     {
        "games": [
          {
        ...
            "icons": [
               {
                 "ic_h": 221,
       "ic_w": 300,
        "ic_name": "ReelKing_300_221.jpg"
               },
               ...
            ],
            "gm_title": "Reel King"
         },
        ...
      ],
       ...
     }
   ]
}
```
https://int.apiforb2b.com[ico\_baseurl][ic\_name]

Example:

https://int.apiforb2b.com/game/icons/ReelKing\_300\_221.jpg

\* New games always in developing. This list can be extended at any time

### **4.3 Error Codes**

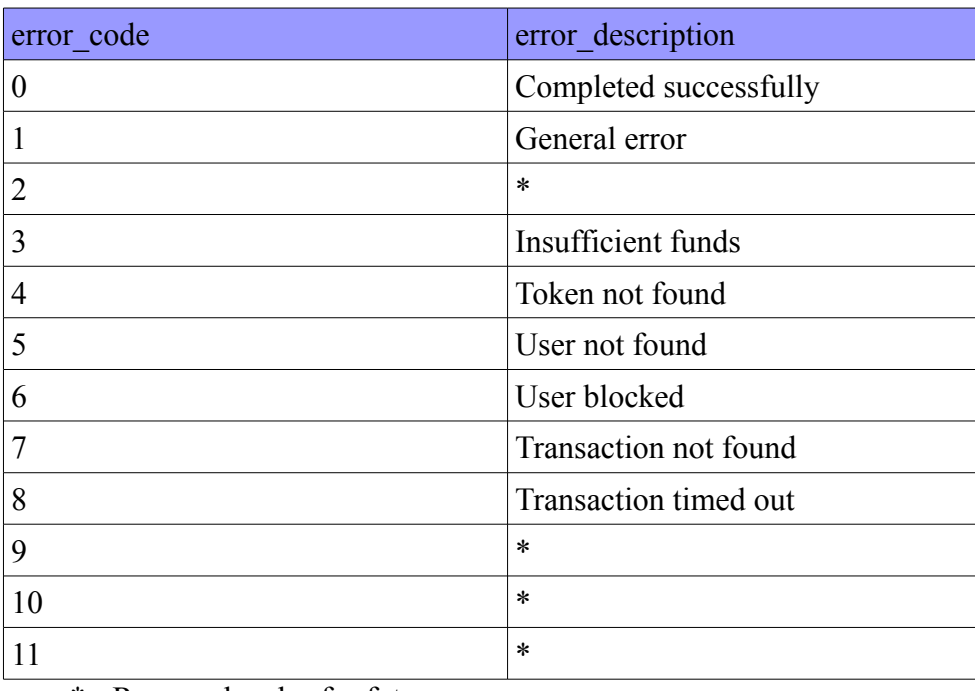

\* - Reserved codes for future use

Note: In the event that the same transaction\_id is sent more than once, you must send us the same response with the original error code. In the error description write- transaction has already been proceeded.

# **5. Examples**

### **5.1 Auth**

*Integrator Request*

```
{
   "data": {
     "user_id": "1",
     "user_id": "127.0.0.1",
     "user_auth_token": "638b779ea073609b28374364bf1eb0de488fb9b5",
     "currency": "BTC"
   },
   "api": "do-auth-user-ingame"
}
```

```
{
   "answer": {
     "operator_id": 0,
     "user_id": "1",
     "user_nickname": "Anonimous",
     "balance": "855.67713",
     "bonus_balance": "0.00",
     "auth_token": "638b779ea073609b28374364bf1eb0de488fb9b5",
     "game_token": "c3720505ad4dfd2b34cdb55bc524f3ffa6941ad7",
     "error_code": 0,
     "error_description": "ok",
     "currency": "BTC",
     "timestamp": "1478008017191"
   },
   "success": true,
   "api": "do-auth-user-ingame"
}
```
#### **5.2 Debit**

#### *Integrator request*

```
{
   "data": {
     "user_id": "1",
     "user_ip": "127.0.0.1",
     "user_game_token": "c3720505ad4dfd2b34cdb55bc524f3ffa6941ad7",
     "currency": "BTC",
     "turn_id": 4,
     "transaction_id": "2fa7bfb2-a03a-11e6-8347-00ffa41930b3",
     "game_code": 702,
     "game_name": "BookOfRaClassic",
     "debit_amount": "0.02"
   },
   "api": "do-debit-user-ingame"
}
```

```
{
   "answer": {
     "operator_id": 0,
     "transaction_id": "2fa7bfb2-a03a-11e6-8347-00ffa41930b3",
     "user_id": "1",
     "user_nickname": "Anonimous",
     "balance": "855.67713",
     "bonus_balance": "0.0",
     "bonus_amount": "0.0",
     "game_token": "c3720505ad4dfd2b34cdb55bc524f3ffa6941ad7",
     "error_code": 0,
     "error_description": "ok",
     "currency": "BTC",
     "timestamp": "1478008244952"
   },
   "success": true,
   "api": "do-debit-user-ingame"
}
```
#### **5.3 Credit**

#### *Integrator Request*

```
{
   "data": {
     "user_id": "1",
     "user_ip": "127.0.0.1",
     "user_game_token": "c3720505ad4dfd2b34cdb55bc524f3ffa6941ad7",
     "currency": "BTC",
     "turn_id": 5,
     "transaction_id": "2fa7bfb2-a03a-11e6-8347-00ffa41930b3",
     "game_code": 702,
     "game_name": "BookOfRaClassic",
     "credit_amount": "0.02"
   },
   "api": "do-credit-user-ingame"
}
```

```
{
   "answer": {
     "operator_id": 0,
     "transaction_id": "2fb1fd48-a03a-11e6-8347-00ffa41930b3",
     "user_id": "1",
     "user_nickname": "Anonimous",
     "balance": "855.67913",
     "bonus_balance": "0.00",
     "bonus_amount": "0.00",
     "game_token": "c3720505ad4dfd2b34cdb55bc524f3ffa6941ad7",
     "error_code": 0,
     "error_description": "ok",
 "currency": "BTC",
 "timestamp": "1478008244987"
   },
   "success": true,
   "api": "do-credit-user-ingame"
}
```
#### **5.4 Rollback**

#### *Integrator Request*

```
{
   "data": {
     "user_ip": "127.0.0.1",
     "user_id": "1",
     "user_game_token": "c3720505ad4dfd2b34cdb55bc524f3ffa6941ad7",
     "currency": "BTC",
     "turn_id": 5,
     "transaction_id": "2fa7bfb2-a03a-11e6-8347-00ffa41930b3",
     "game_code": 702,
    "game_name": "BookOfRaClassic",
     "rollback_amount": "0.02"
   },
   "api": "do-rollback-user-ingame"
}
```

```
{
   "answer": {
     "operator_id": 0,
     "transaction_id": "2fb1fd48-a03a-11e6-8347-00ffa41930b3",
     "user_id": "1",
     "user_nickname": "Anonimous",
     "balance": "855.67913",
     "bonus_balance": "0.00",
     "bonus_amount": "0.00",
     "game_token": "c3720505ad4dfd2b34cdb55bc524f3ffa6941ad7",
     "error_code": 0,
     "error_description": "ok",
 "currency": "BTC",
 "timestamp": "1478008244987"
   },
   "success": true,
   "api": "do-rollback-user-ingame"
}
```
### **5.5 Get Features**

#### *Integrator Request*

```
{
   "data": {
     "user_id": "1",
     "user_ip": "127.0.0.1",
     "user_game_token": "c3720505ad4dfd2b34cdb55bc524f3ffa6941ad7",
     "currency": "BTC",
     "game_code": 702,
     "game_name": "BookOfRaClassic",
   },
   "api": "do-get-features-user-ingame"
}
```

```
{
   "answer": {
     "operator_id": 1,
     "user_id": "1",
     "user_nickname": "Anonimous",
     "balance": "855.67913",
     "bonus_balance": "0.00",
     "game_token": "c3720505ad4dfd2b34cdb55bc524f3ffa6941ad7",
     "error_code": 0,
     "error_description": "ok",
     "currency": "BTC",
     "timestamp": "1478008244987",
     "free_rounds": {
       "id": 1,
       "count": 15,
       "bet": 5,
        "lines": 10,
        "mpl": 2,
        "cp": "1.00"
     }
   },
   "success": true,
   "api": "do-get-features-user-ingame"
}
```
### **5.6 Activate Features**

*Integrator Request*

```
{
   "data": {
     "user_id": "1",
     "user_ip": "127.0.0.1",
     "user_game_token": "c3720505ad4dfd2b34cdb55bc524f3ffa6941ad7",
     "currency": "BTC",
     "game_code": 702,
     "game_name": "BookOfRaClassic",
     "free_rounds": {
       "id": 1
     }
   },
    "api": "do-activate-features-user-ingame"
}
```

```
{
   "answer": {
     "operator_id": 0,
     "user_id": "1",
     "user_nickname": "Anonimous",
     "balance": "855.6913",
     "bonus_balance": "0.00",
     "error_code": 0,
     "error_description": "ok",
     "currency": "BTC",
     "game_token": "c3720505ad4dfd2b34cdb55bc524f3ffa6941ad7",
     "timestamp": "1478008244987"
   },
   "success": true,
   "api": "do-activate-features-user-ingame"
}
```
### **5.7 End Features**

*Integrator Request*

```
{
   "data": {
     "user_id": "1",
     "user_ip": "127.0.0.1",
     "user_game_token": "c3720505ad4dfd2b34cdb55bc524f3ffa6941ad7",
     "currency": "BTC",
     "game_code": 702,
     "game_name": "BookOfRaClassic",
     "free_rounds": {
      "id" 1, "win": 1000
     }
   },
    "api": "do-end-features-user-ingame"
}
```

```
{
   "answer": {
     "operator_id": 1,
     "user_id": "1",
     "user_nickname": "Anonimous",
     "balance": "855.6913",
     "bonus_balance": "0.00",
     "error_code": 0,
     "error_description": "ok",
     "currency": "BTC",
     "game_token": "c3720505ad4dfd2b34cdb55bc524f3ffa6941ad7",
     "timestamp": "1478008244987"
   },
   "success": true,
   "api": "do-end-features-user-ingame"
}
```